### **Photoshop 2022 (Version 23.0.2) Hacked Registration Code**

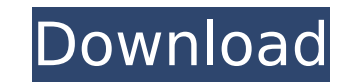

#### **Photoshop 2022 (Version 23.0.2) Crack+ Activation Code With Keygen Download PC/Windows [Updated] 2022**

Adobe Photoshop Elements was also designed for beginners and those with a limited budget. In this article, we will be going over the basics of Adobe Photoshop Elements and its main features. Adobe Photoshop Elements: User Interface To get started, go to the menu item File → Open, and click on the arrow down below the file name to enter the Adobe Photoshop Elements interface. The interface is simple and straight forward, with the main categories being: Stages These are your slides, canvases and editable images, or all at once Duplicates The option to create a duplicate of one or several images at once. This allows you to edit and save different versions of one image at once. Effects The effects section contains the Photoshop Effects and Adjustments palette where you can apply them to your image(s) using the brush tool. Adjustments These are the tools you can use to make small changes to your image like brightness, contrast, color correction, levels, exposure, and more Navigation The folder structure and your files, as well as the essential tools and filters (depending on your subscription plan). There are other menu items like open image, crop, copy and paste, etc. Adobe Photoshop Elements: The Main Features The basic image editing features in Adobe Photoshop Elements are the same as those in Adobe Photoshop, however, many of the advanced features require an Adobe Photoshop subscription. (Note: Some features require a subscription even if you are using Photoshop CC or Lightroom CC). Adobe Photoshop Elements: The Basic Editing Features Image Adjustments You can open a new image by going to file → Open and then navigate to your image. To create an Adjustments layer, go to the Layers panel and click on the Add Adjustment Layer icon (). You can also choose to make a copy of the current layer and apply the adjustment. The Adjustment Layers panel is an organized view of your adjustments and the tools to make adjustments. You can access the Adjustments panel by going to Window → Adjustments. Adobe Photoshop Elements: Adjustment Layers Adobe Photoshop Elements: Adjustments Layers Panel Adjustments are the tools to make small changes to your images like brightness, contrast, color correction, color balance, and more. You can access the Adjustments tools by going to Window →

Photoshop has two main components, the Photoshop Elements program and the Photoshop creative suite. Adobe Photoshop CS3 is the latest version of the Adobe Photoshop Creative Suite. It includes a collection of image editing and creative tools that makes it a powerful product. The program is bundled with Elements but is also available separately, usually for less than \$100. Photoshop Elements is also bundled with the Adobe Photoshop Creative Suite 7, Creative Suite 7, and Photoshop Express. A list of the features that Photoshop offers includes: image manipulation tools for editing and creating new raster images, retouching and enhancing an image; a flexible drawing feature for creating new shapes, lines, and paths; a color tool for fixing colors; and a tool for recovering lost or damaged images. Photoshop features: These are basic features offered by Photoshop: Raster images – This is the most basic component of Photoshop. Raster images are digital photographs that have been converted to a raster format. With raster images, the pixels that make up an image are stored as dots of color on a page. – This is the most basic component of Photoshop. Raster images are digital photographs that have been converted to a raster format. With raster images, the pixels that make up an image are stored as dots of color on a page. RAW – RAW image formats are the latest, most sophisticated raster formats. They can store 24-bit color (8-bit color plus 16-bit grayscale for brightness) or 8-bit color (8-bit color plus 0 bits for grayscale). RAW formats are designed to offer more file size and quality than other formats such as JPEG. RAW formats are also specially formatted to take advantage of computer processors that are designed to handle the lower resolution and lower color fidelity of the format. – RAW image formats are the latest, most sophisticated raster formats. They can store 24-bit color (8-bit color plus 16-bit grayscale for brightness) or 8-bit color (8-bit color plus 0 bits for grayscale). RAW formats are designed to offer more file size and quality than other formats such as JPEG. RAW formats are also specially formatted to take advantage of computer processors that are designed to handle the lower resolution and lower color fidelity of the format. Layers and masks – Photoshop layers and masks provide the foundation for advanced editing. Each layer and mask can contain pixels with different image attributes. This allows for the

#### **Photoshop 2022 (Version 23.0.2)**

Adjustments. Ad 388ed7b0c7

# **Photoshop 2022 (Version 23.0.2) Full Product Key**

Meet the first cast ever to star in a Ben Sherman fragrance: A mural of the "gladiators" will stand in a shop window Meet the first cast ever to star in a Ben Sherman fragrance: A mural of the "gladiators" will stand in a shop window 1 / 33 Dreamstime Illustration of female gladiator carrying shield. Few people know how to shop for men's clothes as well as women, but one who does is Ben Sherman. 'Tis the season for gladiators and fans of the original British company - which has also recently relocated to Covent Garden - were given a preview of the company's 2018 collection in the form of a giant mural celebrating 10 years of men's scent business. Using the hashtag #10yrs, the luxury department store invited guests to take part in an artistic day, which began with a performance at the end of which the company unveiled the mural. The event saw a return of the 'Gladiators' logo, which was created by the iconic fashion brand's art team. "Ben Sherman presents the first ever male range for 2018, and it's a year of celebration," said Jeffrey Hallock, general manager of Ben Sherman UK. "We've looked back over the past ten years and created a legacy for the men of our range with a sense of irreverence and creativity, as well as a sincere tribute to the uniform and armour of the Roman Army." Following the launch of the new fragrance line, the 'Gladiators' will be featured in adverts for the brand's various products.Q: Navigate controller to another page via segue/modal I'm using Swift 4 and would like to know how to navigate a new view controller in Xcode via a segue or modal view controller. The navigation is happening in a browser using url. Is there any way to do this other than manually building the app and updating Storyboard? A: You can do that with: let controller = (segue.destinationViewController as! ViewController) Q: Extracting data from quotes in CSV file I have a CSV file that contains a lot of rows, and a few of the rows contain two pieces of data. I'm looking to find how to extract the second piece of data, which is in quotes from the

# **What's New in the?**

Q: Rails POST Request work with POSTMAN But not with Rails Server I am an Application development student and new to Rails. The Application is using the Ruby on Rails framework. I am trying to send a POST request to rails app. The request is sent using Postman. I need to get a job description from a temporary site and need to insert that data to the database. I have created the Job Description model and its migration file. I have run the rake db:migrate command in the terminal. But when I try to run the application by executing rake db:migrate and then rake db:seed, I get an error below. \*\* Invoke db:seed (first\_time) \*\* Execute db:seed rake aborted! Specified 'postgresql' for database adapter, but the gem is not loaded. Add `gem 'pg'` to your Gemfile (and ensure its version is at the minimum required by ActiveRecord). /Users/ausrong/.rvm/gems/ruby-2.3.2@rails4.2.0/gems/activerecord-4.2.0/lib/active\_record/d ynamically\_scoped/scoping.rb:40:in `rescue in find by sql' /Users/ausrong/.rvm/gems/ruby-2.3.2@rails4.2.0/gems/activerecord-4.2.0/lib/active record/dynam ically scoped/scoping.rb:28:in `find by sql' /Users/ausrong/Documents/Programming/new\_job\_description.rb:26:in `block in ' /Users/ausrong/.rvm/gems/ruby-2.3.2@rails4.2.0/gems/actionpack-4.2.0/lib/action\_dispatch/routing/m ethod.rb:573:in `call' /Users/ausrong/.rvm/gems/ruby-2.3.2@rails4.2.0/gems/actionpack-4.2.0/lib/action\_dispatch/routing/m ethod.rb:

#### **System Requirements:**

-Windows 7/8.1/10 64-bit -1.8 GHz processor -2 GB of RAM -12 GB of free hard disk space -DirectX 11-compatible video card -Internet connection -DirectX 11 compatible driver -DirectX 11 compatible software -HDD is very slow -In any case, you are not recommended to use this system to play with a lot of games at the same time, as it may result in poor performance Sizes and Dimensions:

[http://www.nkp2day.com/wp-content/uploads/2022/07/Adobe\\_Photoshop\\_2021\\_Version\\_225.pdf](http://www.nkp2day.com/wp-content/uploads/2022/07/Adobe_Photoshop_2021_Version_225.pdf) <https://ystym.com/wp-content/uploads/2022/07/kamwan.pdf> <https://2c63.com/adobe-photoshop-2022-version-23-1-1-product-key-free-license-key-2022/> <https://funcvetesreneja.wixsite.com/jusninosar/post/adobe-photoshop-2020-version-21-mem-patch-free-for-pc-2022> <https://4g89.com/wp-content/uploads/2022/07/chanale-2.pdf> <https://enriquecrusellas.com/photoshop-express-activation-free-license-key-free-download-latest-2022/> <https://webflow-converter.ru/adobe-photoshop-2021-version-22-1-0-product-key-and-xforce-keygen-x64-latest-2022/> [https://afternoon-wildwood-78304.herokuapp.com/Adobe\\_Photoshop\\_CS5.pdf](https://afternoon-wildwood-78304.herokuapp.com/Adobe_Photoshop_CS5.pdf) <https://sleepy-river-26142.herokuapp.com/manimo.pdf> <https://bonnethotelsurabaya.com/promosi/adobe-photoshop-cc-2018-version-19-product-key-and-xforce-keygen-for-pc> [https://protected-hamlet-86235.herokuapp.com/Photoshop\\_CC\\_2019\\_version\\_20.pdf](https://protected-hamlet-86235.herokuapp.com/Photoshop_CC_2019_version_20.pdf) [https://www.papershoot.com/wp-content/uploads/Adobe\\_Photoshop\\_2021\\_Version\\_223\\_Crack\\_Patch\\_\\_With\\_License\\_Key\\_Free\\_Download\\_WinMac\\_Latest.pdf](https://www.papershoot.com/wp-content/uploads/Adobe_Photoshop_2021_Version_223_Crack_Patch__With_License_Key_Free_Download_WinMac_Latest.pdf) [https://kedaigifts.com/wp-content/uploads/2022/07/Photoshop\\_2022\\_Version\\_232.pdf](https://kedaigifts.com/wp-content/uploads/2022/07/Photoshop_2022_Version_232.pdf) <https://lioskidxysudesthes.wixsite.com/comchekicur/post/photoshop-cc-2015> <http://www.batiksukses.com/?p=26328> <https://dogrywka.pl/adobe-photoshop-cc-2019-full-license-activation-code-free-pc-windows-2022/> <https://warm-eyrie-09924.herokuapp.com/jaidpama.pdf> <https://deslinaconwho.wixsite.com/vialingvegift/post/photoshop-2022-version-23-free-download-latest> [https://zakadiconsultant.com/wp-content/uploads/2022/07/Adobe\\_Photoshop\\_CS4-1.pdf](https://zakadiconsultant.com/wp-content/uploads/2022/07/Adobe_Photoshop_CS4-1.pdf) <http://villa-mette.com/?p=34260> <https://trello.com/c/rbFvF36Z/80-adobe-photoshop-cs3-crack-torrent-pc-windows-latest-2022> <https://bodhibliss.org/photoshop-cc-2019-version-20-mem-patch-mac-win-2022-new/> <https://protected-shore-93501.herokuapp.com/flogen.pdf> <https://discoverlosgatos.com/photoshop-2021-version-22-3-nulled-keygen-for-lifetime-mac-win-latest/> <http://www.b3llaphotographyblog.com/photoshop-cs6-product-key-with-license-code-x64/> <https://trello.com/c/FfCjoeim/50-photoshop-cc-2015-version-18-with-key-free> <https://kitchenwaresreview.com/photoshop-cc-2015-version-18-full-product-key-download/> [http://hotelthequeen.it/wp-content/uploads/2022/07/Adobe\\_Photoshop\\_CC\\_2019\\_Version\\_20\\_Crack\\_Mega\\_\\_Full\\_Product\\_Key\\_Free\\_April2022.pdf](http://hotelthequeen.it/wp-content/uploads/2022/07/Adobe_Photoshop_CC_2019_Version_20_Crack_Mega__Full_Product_Key_Free_April2022.pdf) [http://gc.pknowledge.eu/wp-content/uploads/2022/07/Adobe\\_Photoshop\\_CC\\_With\\_License\\_Key\\_\\_\\_3264bit\\_Updated\\_2022.pdf](http://gc.pknowledge.eu/wp-content/uploads/2022/07/Adobe_Photoshop_CC_With_License_Key___3264bit_Updated_2022.pdf) <http://djolof-assurance.com/?p=26687>